## **BCGuidelines.ca**

## **Osteoporosis** Appendix C – Using the FRAX Calculator to Assess Absolute Fracture Risk

Access online at: http://www.shef.ac.uk/FRAX/

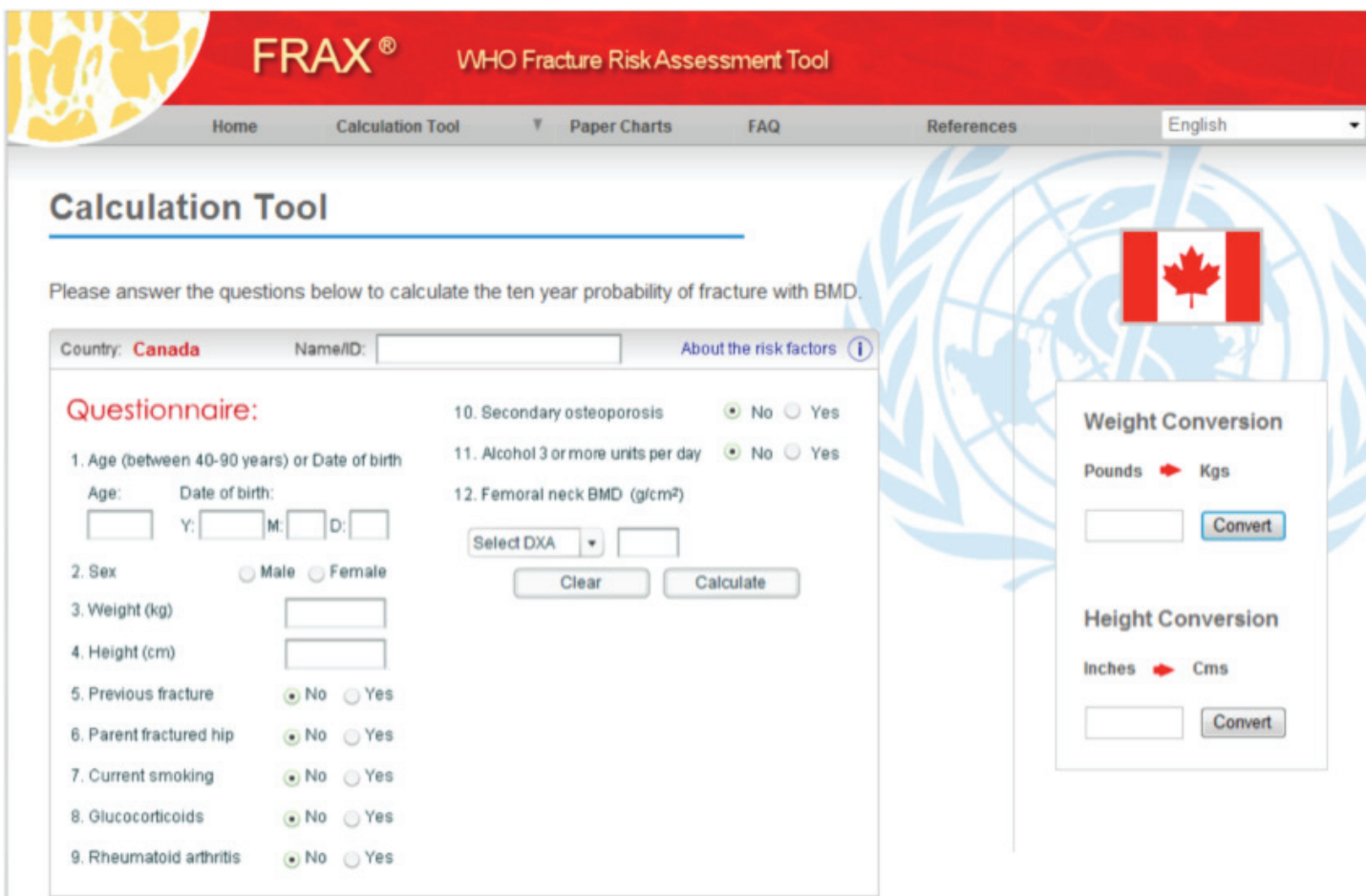

- From "Calculation Tool" menu, choose "Canada " model
- • Enter patient's age or date of birth
- Enter patient's sex
- • Enter patient's weight
- Enter patient's height
- Choose "no" or "yes" for risk factors 5-11
- $\bullet \,$  If BMD score available (#12), select type of DXA scanner and enter femoral neck or total hip BMD as g/cm $^2$ *(Note: A BMD test is not required to estimate fracture risk)*
- Click on "Calculate"
- • The 10-year hip fracture probability estimate to can be used to determine type of treatment based on level of risk

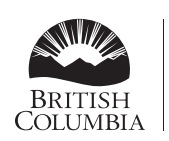

Ministry of Health

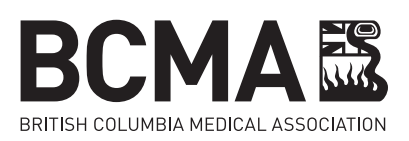